Datenverarbeitung: Betriebs-C 145.049 führung

Vorgehensweise Einfuehrung Software-Produktions-Umgebung.- Vorgehensweise zur Einführung einer Software-Produktions-Umgebung. [Mit Abb.)- (Stuttgart): Taylorix (1991). 192 s., 1 Diskette. BO

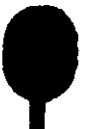